## CUNCOK KOMAH КОМАНДНОЙС

Вывод либо изменение сопоставлений по расширениям assoc имён файлов bcdedit Задаёт свойства в базе данных загрузки для управления начальной загрузкой Отображение и редактирование списков управления cacls доступом (ACL) к файлам Вызов одного пакетного файла из другого call Вывод имени либо смена текущей папки cd Вывод либо установка активной кодовой страницы chcp chdir Вывод имени либо смена текущей папки chkdsk Проверка диска и вывод статистики chkntfs Отображение или изменение выполнения проверки диска во время загрузки  $_{cls}$ Очистка экрана cmd Запуск ещё одного интерпретатора командных строк color Установка цветов переднего плана и фона, используемых по умолчанию comp Сравнение содержимого двух файлов или двух наборов файлов Отображение и изменение сжатия файлов в разделах compact **NTFS** convert Преобразует тома FAT в NTFS copy Копирование одного или нескольких файлов в другое место date Вывод либо установка текущей даты del Удаление одного или нескольких файлов Вывод списка файлов и подпапок из указанной папки diskpart Отображает или настраивает свойства раздела диска Редактирует командные строки, создаёт макросы и doskev повторно вызывает команды Windows 10 dism Перечисляет, устанавливает, удаляет, настраивает и обновляет компоненты и пакеты в образах Windows 10 driverquery Отображает текущее состояние и свойства драйвера устройства Отображает сообщения и переключает режим echo отображения команд на экране endlocal Завершает локализацию изменений среды для пакетного файла erase Удаляет один или несколько файлов Завершает работу программы cmd.exe (интерпретатора командных строк)  $f_{\rm c}$ Сравнивает два файла или два набора файлов и отображает различия между ними find Ишет текстовую строку в одном или нескольких файлах findstr Ишет выбранные строки в файлах for Запускает указанную команду для каждого из файлов в наборе format Форматирует диск для работы с Windows 10 fsutil Отображает или настраивает свойства файловой системы Отображает либо изменяет типы файлов, используемые ftype при сопоставлении по расширениям имён файлов Направляет интерпретатор команд Windows в отмеченную goto строку пакетной программы gpresult Отображает информацию о групповой политике для компьютера или пользователя graftabl Позволяет системе отображать расширенный набор символов в графическом режиме Выводит справочную информацию о командах Window 10 help Отображает, изменяет, архивирует или восстанавливает icacls списки ACL для файлов и каталогов Выполняет условную обработку в пакетных программах if ipconfig Выводит данные обо всех сетевых подключениях label Создаёт, изменяет или удаляет метки тома для дисков md Создаёт каталог

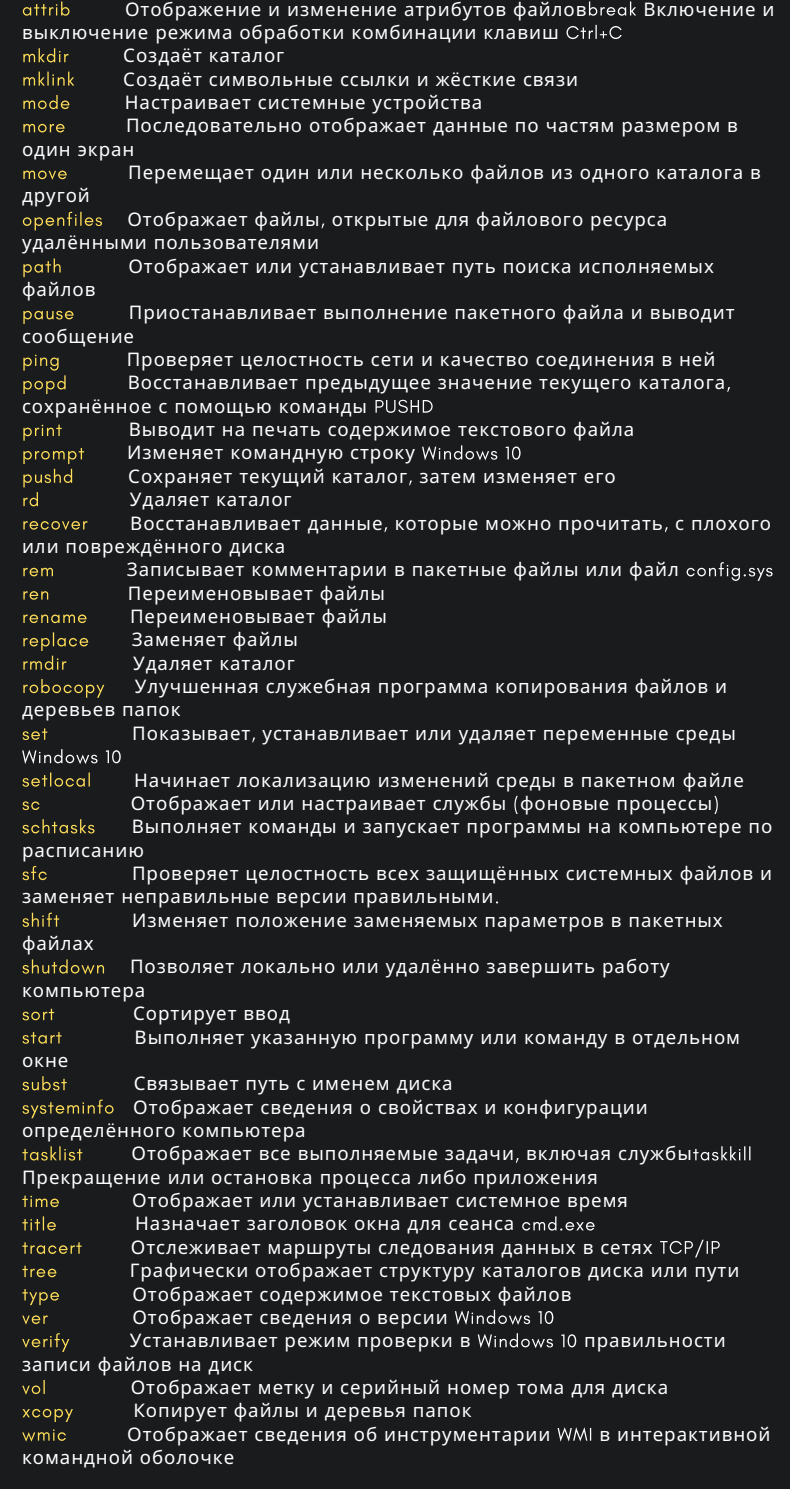

## SORADMIN.RU

the Experiment this re<br>an Array of Observation<br>the control Observation